# **django\_wechat Documentation** *3.0*

**chanmo**

**7 27, 2017**

#### Contents

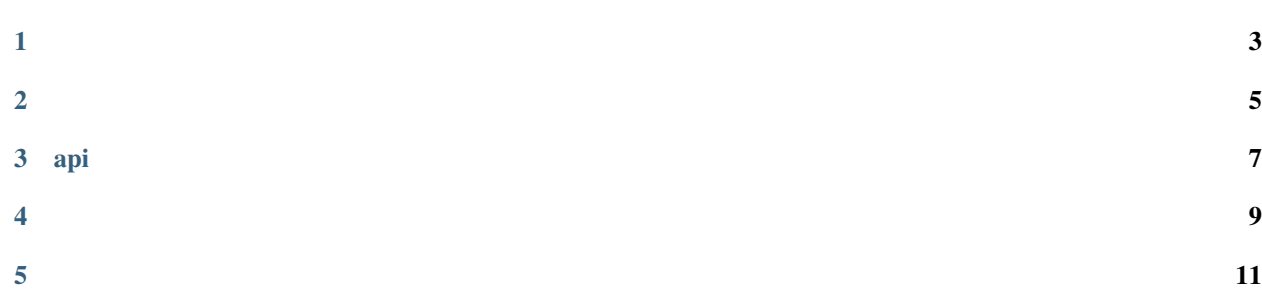

django\_wechat django,.

- <span id="page-6-0"></span> $\bullet$  ("")
- $\bullet$  ("")
- •
- •
- •

<span id="page-8-0"></span>:

pip install xmltodict

wechat:

pip install git+https://github.com/ChanMo/django\_wechat.git

wechatsettings.py:

```
INSTALLED_APPS = (
    ...
    'wechat',
     ...
)
```
settings.py:

```
# wechat config
WECHAT_APPID = 'test'
WECHAT_APPSECRET = 'test'
WECHAT_TOKEN = 'yourtoken'
WECHAT_MCH_ID = 'test'
WECHAT_KEY = 'test'
WECHAT_JS_DEBUG = 'test'
WECHAT_JS_APILIST = ['test']
```
urls.py:

```
url(r'^wx/', include('wechat.urls')),
```
:

python manage.py migrate

:

http://yourdomain/wx/ token: yourtoken

api

- <span id="page-10-0"></span> $\bullet$  Base
- Menu
- $\bullet$  Push
- Reponse
- $\bullet$  Member
- $\bullet$  Pay
- $\bullet$  Js
- Qrcode

<span id="page-12-0"></span>• chanmo: http://www.findchen.com/

- <span id="page-14-0"></span>• v0.3 jsQrcode
- v0.2 WxMemberView
- $v0.1$